**AutoCAD Crack Free**

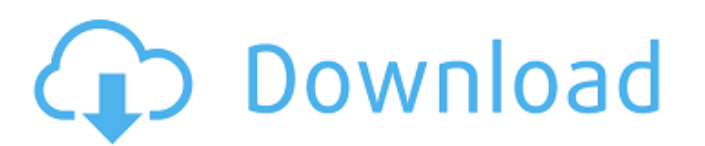

## **AutoCAD Crack+ Free [Mac/Win]**

The software is designed to be used by architects, engineers, and technical illustrators. It's also used by graphic designers. AutoCAD represents a revolution in the way architects and engineers think about, design, and create detailed drawings and models. This revolution has reshaped the way in which information is created, communicated, and exchanged. Useful features of AutoCAD: Draws complex drawings using a precise 2D drafting environment. Offers extensive parameterization capabilities including the ability to choose among many predefined styles. Automatically tracks and formats text. Supports many different typefaces. Removes most of the tedious and repetitive tasks. Automatically recognizes structural features and allows you to easily scale drawings to any size. Editors, palettes, commands, and commands (graphical menus and dialog boxes). AutoCAD is available in Standard, Professional, and Architectural-Engineering (AE) versions. What's New in AutoCAD? Autodesk released AutoCAD 2020 on September 6, 2018. It's fully 3D and fully supported on the latest computers and operating systems. Standard version: Builds models and documents in 3D. Supporting the latest architectural design standards, including BIM for Structures and BIM Level 1. Two-way conversion of Civil 3D drawings to DWG. Read more about AutoCAD 2020 here. Update: AutoCAD Architectural-Engineering is no longer available. Architectural-Engineering version: Includes much of AutoCAD Standard plus additional features for AutoCAD Architecture. Supports all AutoCAD Professional and AutoCAD Enterprise features. New for AutoCAD AE 2020: The "Pick" tool has been replaced by the "Snap-to-Grid" feature to move to the nearest exact location on the surface of a selected feature. Tools can be placed and rotated in a model via the "Snap" tool and the "Snap" menu. The "Spatial Adjustment" command can be used to move, rotate, and scale a model's placement. A new 3D Quick Move command for 3D. New for AutoCAD 2020: The "Translate" function in AutoCAD can now adjust any shape's location in two dimensions simultaneously.

Support of ACIS CAD formats AutoCAD 2013 supports the International Symposium on Autodesk CAD Application Standards and Exchange Technology) Release 2, which is a CAD application standard for publishing CAD data. Version history Legacy versions As of AutoCAD Release 2013, AutoCAD has supported AutoLISP since AutoCAD 2000. Version 2005 and older includes AutoCAD Layer, a feature that enables multiple objects to exist in one layer or sub-layer in AutoCAD. It also supports the ability to work with multiple files in AutoCAD at the same time. As of AutoCAD Release 2013, AutoCAD has also supported Visual LISP since AutoCAD 2014. See also Comparison of CAD editors List of CAD editors References External links Category:Autodesk Category:CAD software Category:Computer-aided design software Category:2000 software Category:Computer-aided design software for Windows Category:Computer-aided design software for Linux Category:Computer-aided design software for macOS Category:Graphical user interfacesQ: MVC5 CodeFirst DbContext POCO and inverse Relationship I am using the POCO approach for my entities in Code First. The entities are configured as follows: public class Customer { public int Id { get; set; } public string Name { get; set; } public ICollection Orders { get; set; } public class Order { public int Id { get; set; } public string Reference { get; set; } public DateTime DueDate { get; set; } public Customer Customer { get; set; } } } public class Ordering : BaseEntity { public int Id { get; set; } public string Reference { get; set; } public DateTime DueDate { get; set; } public string Reason { get; set; } public virtual ICollection Orders { get a1d647c40b

## **AutoCAD [2022]**

**AutoCAD** 

Open the Autocad 360 shortcut. You can get this shortcut on your desktop by right click on the desktop, and select the last option. Click the Autocad 360 shortcut or double click on it. This shortcut will open Autocad and will launch Autocad 360 at the same time. Open the Autocad 360 shortcut. You can get this shortcut on your desktop by right click on the desktop, and select the last option. Click the Autocad 360 shortcut or double click on it. This shortcut will open Autocad 360 and will launch Autocad 360 at the same time. Open the Autocad 360 shortcut. You can get this shortcut on your desktop by right click on the desktop, and select the last option. Click the Autocad 360 shortcut or double click on it. This shortcut will open Autocad 360 and will launch Autocad 360 at the same time. Now you are ready to use this crack tool. After that you will be able to fix your Autocad 360 for download, registration and activation with this crack tool. On The Web Videos Biography New York based record label Big Crown gave some attention to Chicago-based band Siltbreeze back in 2009, and now the label is back in action with another mix of Siltbreeze. The latest release comes in the form of a 7" titled The Civil State. This release by a group of artists who have taken to calling themselves The Civil State, begins with the track "The High Road" which sounds like it could be a cover version of an early era Nine Inch Nails song. Yet, this feeling of an old school, or at least late 90's, NIN song is only a fleeting thought. "The Civil State" is one of many examples of the band's style, which seems to be both twisted 70's glam rock and 80's goth. The gothic influence is bolstered by plenty of contrast and a rich, thick sound that involves sharp guitar, shouted vocals, and walls of synth bass. It is all accompanied by a flurry of distorted guitar riffs that remind me of things like the great music of D.R.I., or early Napalm Death. The release ends with the track "Skeleton Army" which will really keep your eyes glued to this vinyl when you pop the needle in. The track opens with the same sort of industrial rhythm that you have heard before, but

## **What's New In AutoCAD?**

Dynamic Channel: Intuitively use 2D parts in 3D models. You can easily see 2D parts in 3D models by setting up the Dynamic Channel. (video: 1:45 min.) Content-Aware Facing: Put the best image, at the top of the page, without the need for your users to turn pages. Simply crop the part that you want to put on the first page. (video: 1:22 min.) Multiple Document Interface: Join multiple documents into one project. When you select a drawing, all other drawings and the history will be displayed. (video: 1:15 min.) Other Improvements: Eliminate artifacts when you make bitmap images in AutoCAD. This helps you create fast bitmap images. (video: 1:02 min.) New Select and Crop tool: Select and crop the selected region in layers, by measuring the boundary with straight lines. (video: 1:55 min.) Auto-complete dialogs: Auto-complete dialogs have been improved to speed up the time to design and create complex drawings. (video: 1:17 min.) Create and view command line help files: More options are available in AutoCAD to customize the help files. You can create a separate command line help file for each command. (video: 1:30 min.) New QuickMask command: Use the QuickMask command for creating patterns quickly. This command is useful for taking screenshots. (video: 1:15 min.) Merge command: Merge two or more layers into one, by drawing between the layers. (video: 1:35 min.) Print command: Increase your print job's printing speed by adding more colors and pages. (video: 1:15 min.) Text object handling: It's now easier to edit the text you create. You can use AutoCAD's moving tool to quickly re-position or move an object. The text handles have been updated to move with the text. (video: 1:05 min.) Drawing area improvements: Create shapes at the corners of your drawing area. You can draw additional shapes in the center. (video: 1:15 min.) Rendering improvements: Show your designs in more ways.

## **System Requirements For AutoCAD:**

This mod requires the Morrowind Launcher. Install Notes: You can either install through the launcher, or you can extract all of the files from the.zip archive and run Morrowind.exe from the Skyrim folder (I.E. "Documents and Settings\USERNAME\Local Settings\Application Data\Skyrim\Morrowind.exe"). 1. Uninstall any mods you currently have installed in Morrowind. This includes any Morrowindbased mods such as Vvardenfell; The FOMODs, or any others you have